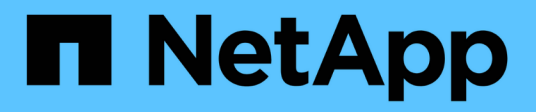

## **Métodos API de administrador**

Element Software

NetApp April 17, 2024

This PDF was generated from https://docs.netapp.com/es-es/elementsoftware/api/reference\_element\_api\_addclusteradmin.html on April 17, 2024. Always check docs.netapp.com for the latest.

# Tabla de contenidos

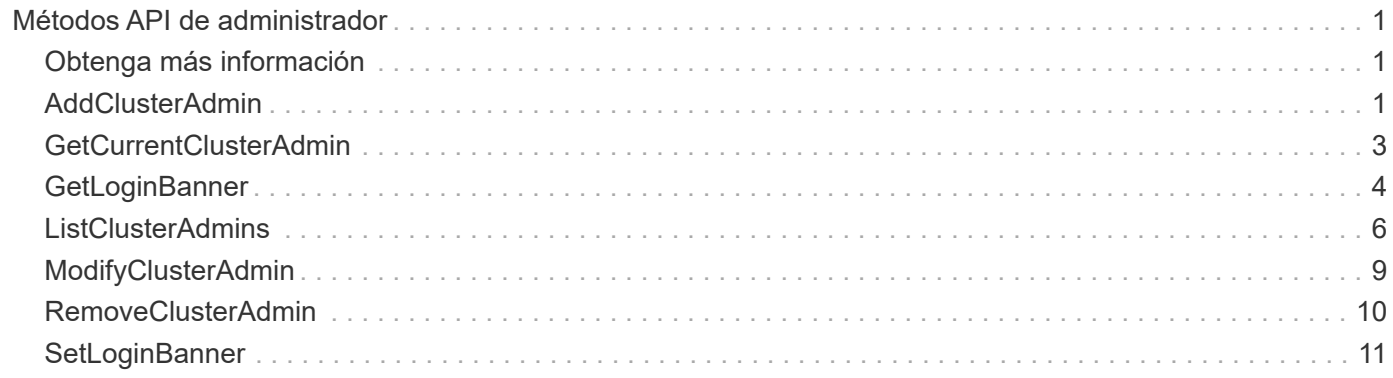

# <span id="page-2-0"></span>**Métodos API de administrador**

Es posible usar métodos de API de administrador para crear, modificar, ver y quitar administradores de clústeres de almacenamiento, así como para asignar niveles de acceso y privilegios a los que tienen acceso a un clúster de almacenamiento.

- [AddClusterAdmin](#page-2-2)
- [GetCurrentClusterAdmin](#page-4-0)
- [GetLoginBanner](#page-5-0)
- [ListClusterAdmins](#page-7-0)
- [ModifyClusterAdmin](#page-10-0)
- [RemoveClusterAdmin](#page-11-0)
- [SetLoginBanner](#page-12-0)

## <span id="page-2-1"></span>**Obtenga más información**

- ["Documentación de SolidFire y el software Element"](https://docs.netapp.com/us-en/element-software/index.html)
- ["Documentación para versiones anteriores de SolidFire de NetApp y los productos Element"](https://docs.netapp.com/sfe-122/topic/com.netapp.ndc.sfe-vers/GUID-B1944B0E-B335-4E0B-B9F1-E960BF32AE56.html)

## <span id="page-2-2"></span>**AddClusterAdmin**

Puede utilizar el AddClusterAdmin método para añadir una nueva cuenta de administrador de clúster. Un administrador de clúster puede gestionar el clúster a través de la API y las herramientas de gestión. Los administradores de clústeres están completamente separados y no guardan relación con las cuentas de cliente estándar.

Cada administrador de clúster puede restringirse a un subconjunto de la API. Debe utilizar varias cuentas de administrador de clúster para diferentes usuarios y aplicaciones. Como práctica recomendada, proporcione a cada administrador de clúster los permisos mínimos necesarios; esto reduce el impacto potencial de comprometer las credenciales.

## **Parámetros**

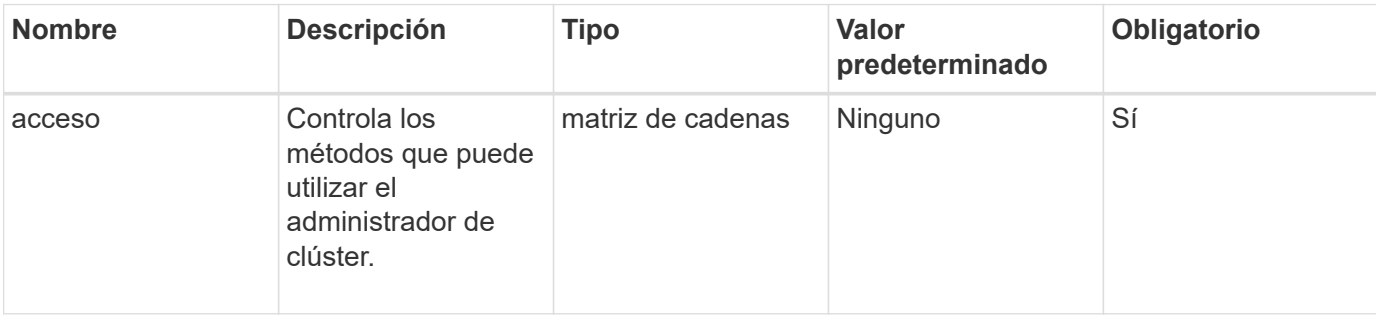

Este método tiene los siguientes parámetros de entrada:

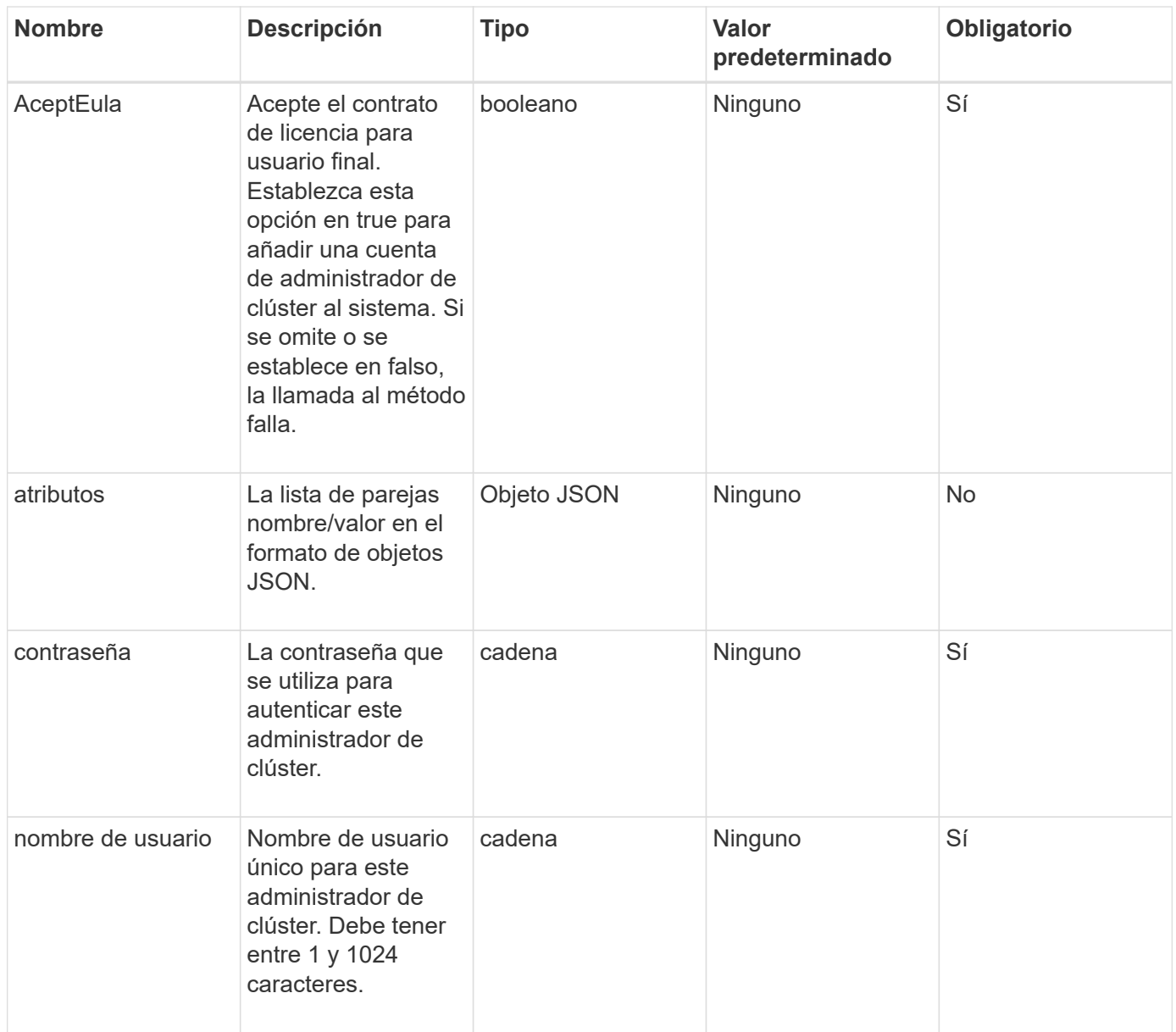

### **Valor de retorno**

Este método tiene el siguiente valor devuelto:

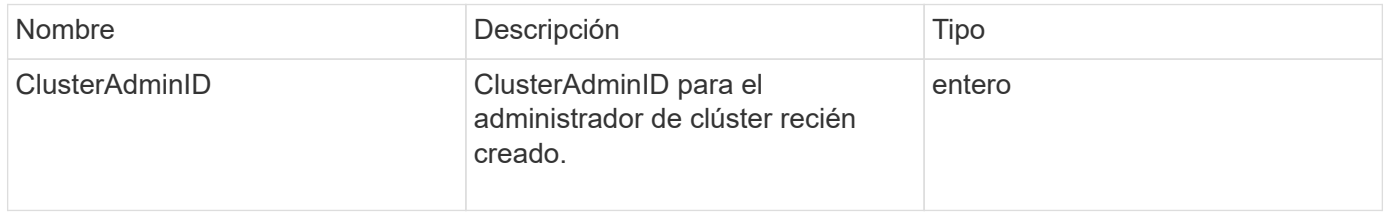

## **Ejemplo de solicitud**

Las solicitudes de este método son similares al ejemplo siguiente:

```
{
    "method": "AddClusterAdmin",
    "params": {
      "username": "joeadmin",
    "password": "68!5Aru268) $",
      "attributes": {},
      "acceptEula": true,
      "access": ["volumes", "reporting", "read"]
    },
    "id": 1
}
```
### **Ejemplo de respuesta**

Este método devuelve una respuesta similar al siguiente ejemplo:

```
{
     "id":1,
    "result" : {
       "clusterAdminID": 2
     }
}
```
#### **Nuevo desde la versión**

9.6

#### **Obtenga más información**

[Control de acceso](https://docs.netapp.com/es-es/element-software/api/reference_element_api_app_b_access_control.html)

## <span id="page-4-0"></span>**GetCurrentClusterAdmin**

Puede utilizar el GetCurrentClusterAdmin Método para obtener información del administrador de clúster principal actual El administrador de clúster principal se creó cuando se creó el clúster.

#### **Parámetros**

Este método no tiene parámetros de entrada.

#### **Valor de retorno**

Este método tiene el siguiente valor devuelto:

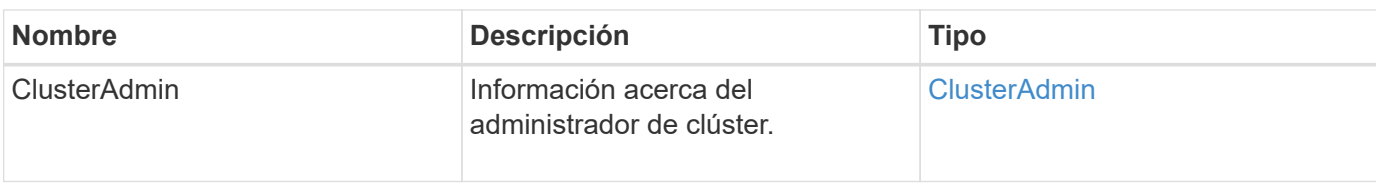

Las solicitudes de este método son similares al ejemplo siguiente:

```
{
"method": "GetCurrentClusterAdmin",
"id" : 1
}
```
## **Ejemplo de respuesta**

Este método devuelve una respuesta similar al siguiente ejemplo:

```
{
"id": 1,
"result": {
       "clusterAdmin":
            "access": [
                "administrator"
          \frac{1}{\sqrt{2}}  "attributes": null,
             "authMethod": "Cluster"
             "clusterAdminID": 1,
             "username": "admin"
        }
     }
}
```
#### **Nuevo desde la versión**

10.0

## <span id="page-5-0"></span>**GetLoginBanner**

Puede utilizar el GetLoginBanner Método para obtener el banner de las condiciones de uso actualmente activas que los usuarios ven cuando inician sesión en la interfaz web de Element.

### **Parámetros**

Este método no tiene parámetros de entrada.

### **Valores devueltos**

Este método tiene los siguientes valores devueltos:

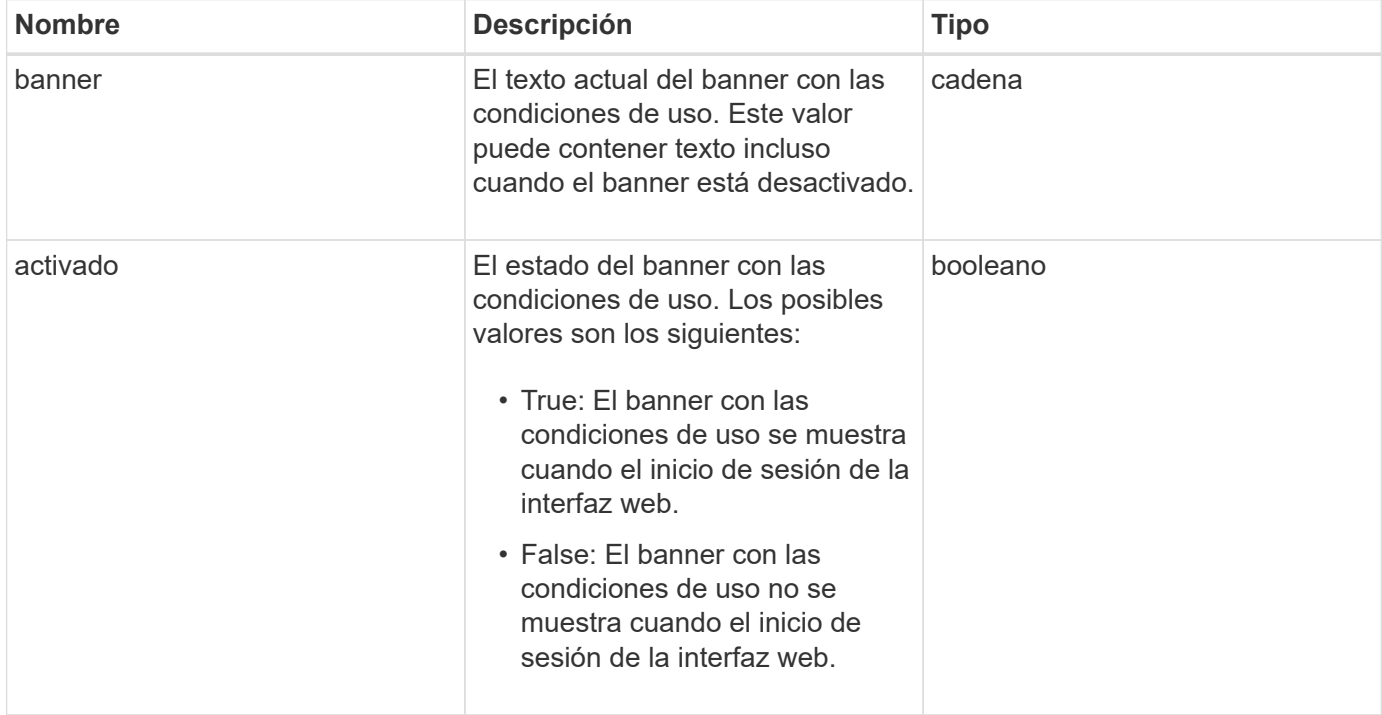

## **Ejemplo de solicitud**

Las solicitudes de este método son similares al ejemplo siguiente:

```
{
    "id": 3411,
    "method": "GetLoginBanner",
    "params": {}
}
```
### **Ejemplo de respuesta**

Este método devuelve una respuesta similar al siguiente ejemplo:

```
{
    "id": 3411,
    "result": {
      "loginBanner": {
         "banner": "Welcome to NetApp!",
         "enabled": false
      }
    }
}
```
#### **Nuevo desde la versión**

10.0

## <span id="page-7-0"></span>**ListClusterAdmins**

Puede utilizar el ListClusterAdmins método para obtener la lista de todos los administradores de clúster del clúster.

Puede haber varias cuentas de administrador de clúster con diferentes niveles de permisos. Solo puede haber un administrador de clúster principal en el sistema. El administrador de clúster principal es el administrador que se creó cuando se creó el clúster. Los administradores de LDAP también se pueden crear al configurar un sistema LDAP en el clúster.

#### **Parámetros**

Este método tiene el siguiente parámetro de entrada:

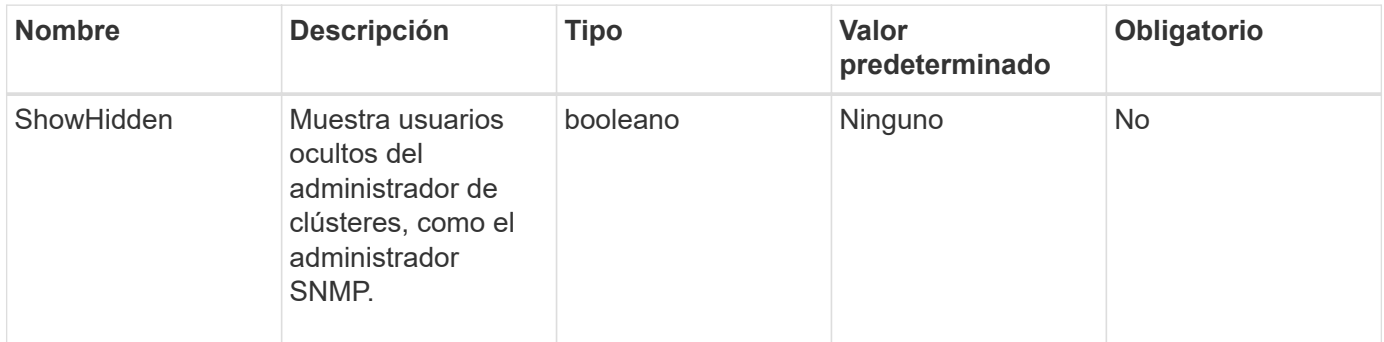

#### **Valor de retorno**

Este método tiene el siguiente valor devuelto:

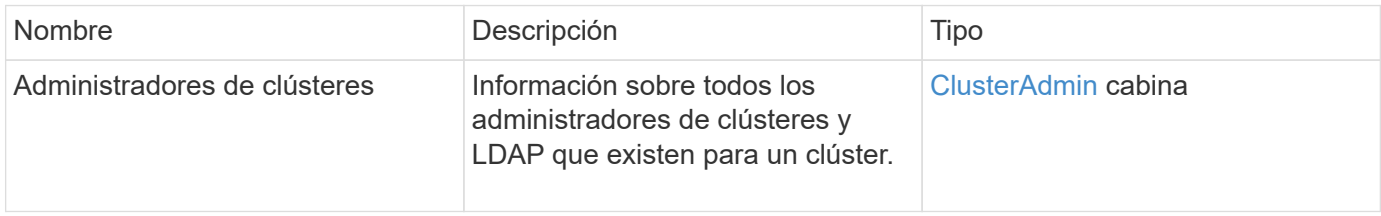

Las solicitudes de este método son similares al ejemplo siguiente:

```
{
     "method": "ListClusterAdmins",
     "params": {},
      "showHidden": true
     "id" : 1
}
```
## **Ejemplo de respuesta**

Este método devuelve una respuesta similar al siguiente ejemplo:

```
{
"id":1,
"result":{
    "clusterAdmins":[
       {
          "access":[
               "administrator"
        \frac{1}{2},
          "attributes":null,
          "authMethod":"Cluster",
          "clusterAdminID":1,
          "username":"admin"
     },
     {
          "access":[
               "read",
               "administrator"
        \left| \ \right|,
          "attributes":{
          },
          "authMethod":"Ldap",
          "clusterAdminID":7,
          "username":"john.smith"
     },
     {
          "access":[
               "read",
               "administrator"
        \vert,
          "attributes":{},
          "authMethod":"Ldap",
          "clusterAdminID":6,
          "username":"cn=admin1
jones,ou=ptusers,c=prodtest,dc=solidfire,dc=net"
          }
        ]
     }
}
```
#### **Nuevo desde la versión**

9.6

## <span id="page-10-0"></span>**ModifyClusterAdmin**

Puede utilizar el ModifyClusterAdmin Método para cambiar la configuración de un administrador de clúster, un administrador de clúster LDAP o un administrador de clúster de proveedor de identidades (IDP) de terceros. No se puede modificar el acceso de la cuenta de administrador de clúster.

### **Parámetros**

Este método tiene los siguientes parámetros de entrada:

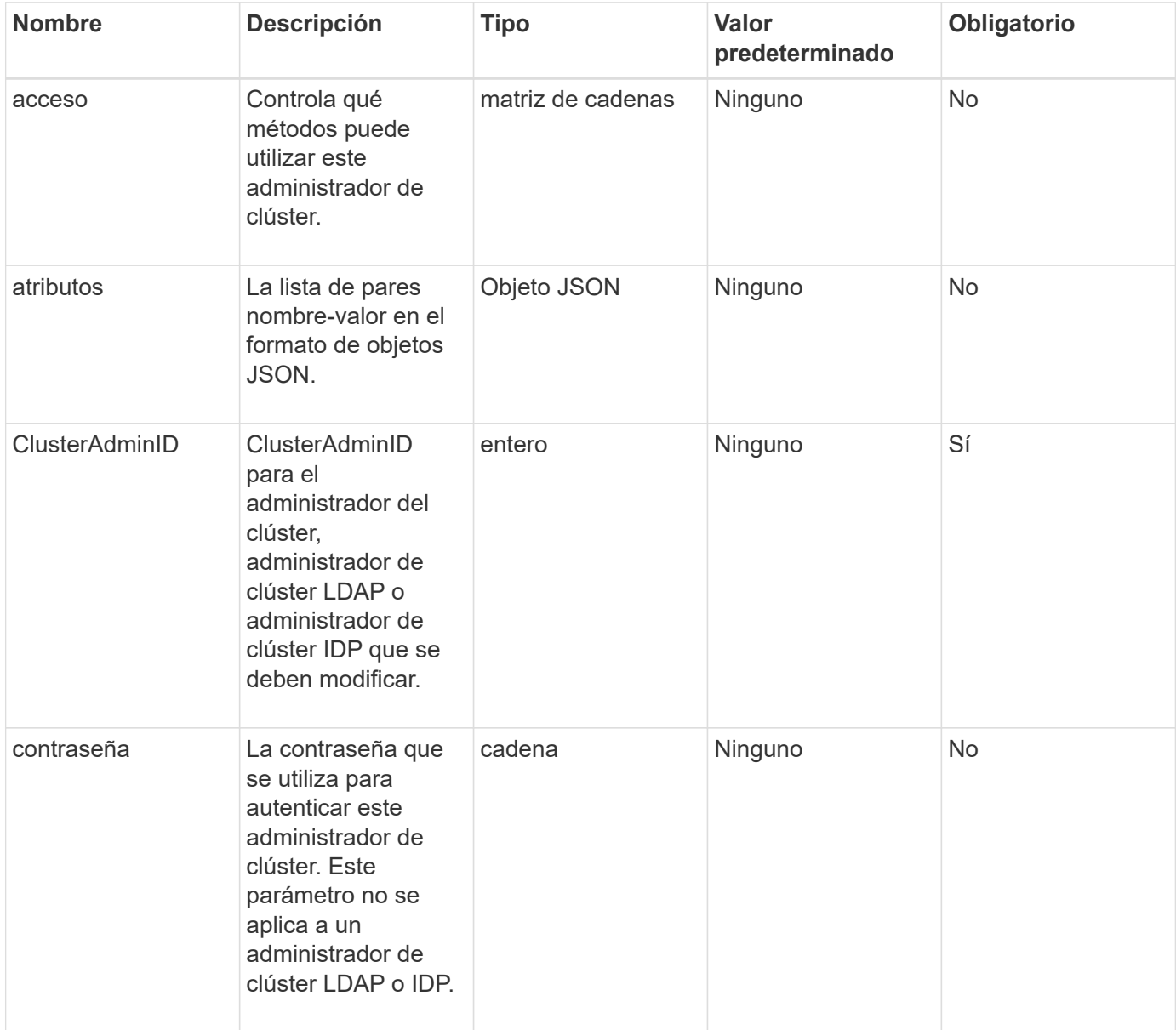

### **Valores devueltos**

Este método no tiene valores devueltos.

Las solicitudes de este método son similares al ejemplo siguiente:

```
{
     "method": "ModifyClusterAdmin",
     "params": {
       "clusterAdminID" : 2,
       "password" : "7925Brc429a"
     },
     "id" : 1
}
```
### **Ejemplo de respuesta**

Este método devuelve una respuesta similar al siguiente ejemplo:

```
{
  "id" : 1
  "result" : { }
}
```
#### **Nuevo desde la versión**

9.6

### **Obtenga más información**

[Control de acceso](https://docs.netapp.com/es-es/element-software/api/reference_element_api_app_b_access_control.html)

## <span id="page-11-0"></span>**RemoveClusterAdmin**

Puede utilizar el RemoveClusterAdmin Método para quitar un administrador de clúster, un administrador de clúster LDAP o un administrador de clúster de proveedor de identidades (IDP) de terceros. No es posible quitar la cuenta "admin" Cluster Admin.

### **Parámetro**

Cuando se elimina un administrador de clúster IDP que tiene sesiones autenticadas asociadas a un IDP de proveedor de identidades de terceros, dichas sesiones se llevarán a cabo o, posiblemente, experimentarán una pérdida de derechos de acceso dentro de su sesión actual. La pérdida de derechos de acceso dependerá de si el administrador del clúster IDP que se quitó coincidan con uno de los varios administradores de clúster IDP de los atributos SAML de un usuario determinado. El conjunto restante de administradores de clústeres IDP correspondientes da como resultado un conjunto reducido de derechos de acceso a agregados. Otros tipos de usuario administrador del clúster se cerrará la sesión cuando se eliminen sus administradores de clúster.

Este método tiene el siguiente parámetro de entrada:

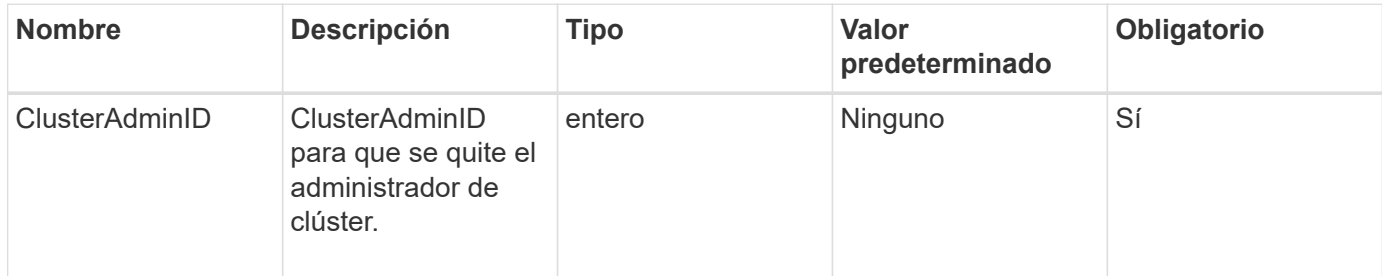

#### **Valores devueltos**

Este método no tiene valores devueltos.

### **Ejemplo de solicitud**

Las solicitudes de este método son similares al ejemplo siguiente:

```
{
     "method": "RemoveClusterAdmin",
     "params": {
       "clusterAdminID" : 2
     },
     "id" : 1
}
```
### **Ejemplo de respuesta**

Este método devuelve una respuesta similar al siguiente ejemplo:

```
{
 "id" : 1
 "result" : { }
}
```
#### **Nuevo desde la versión**

9.6

## <span id="page-12-0"></span>**SetLoginBanner**

Puede utilizar el SetLoginBanner Método para configurar el banner de las condiciones de uso que ven los usuarios cuando inician sesión en la interfaz web de Element.

### **Parámetros**

Este método tiene los siguientes parámetros de entrada:

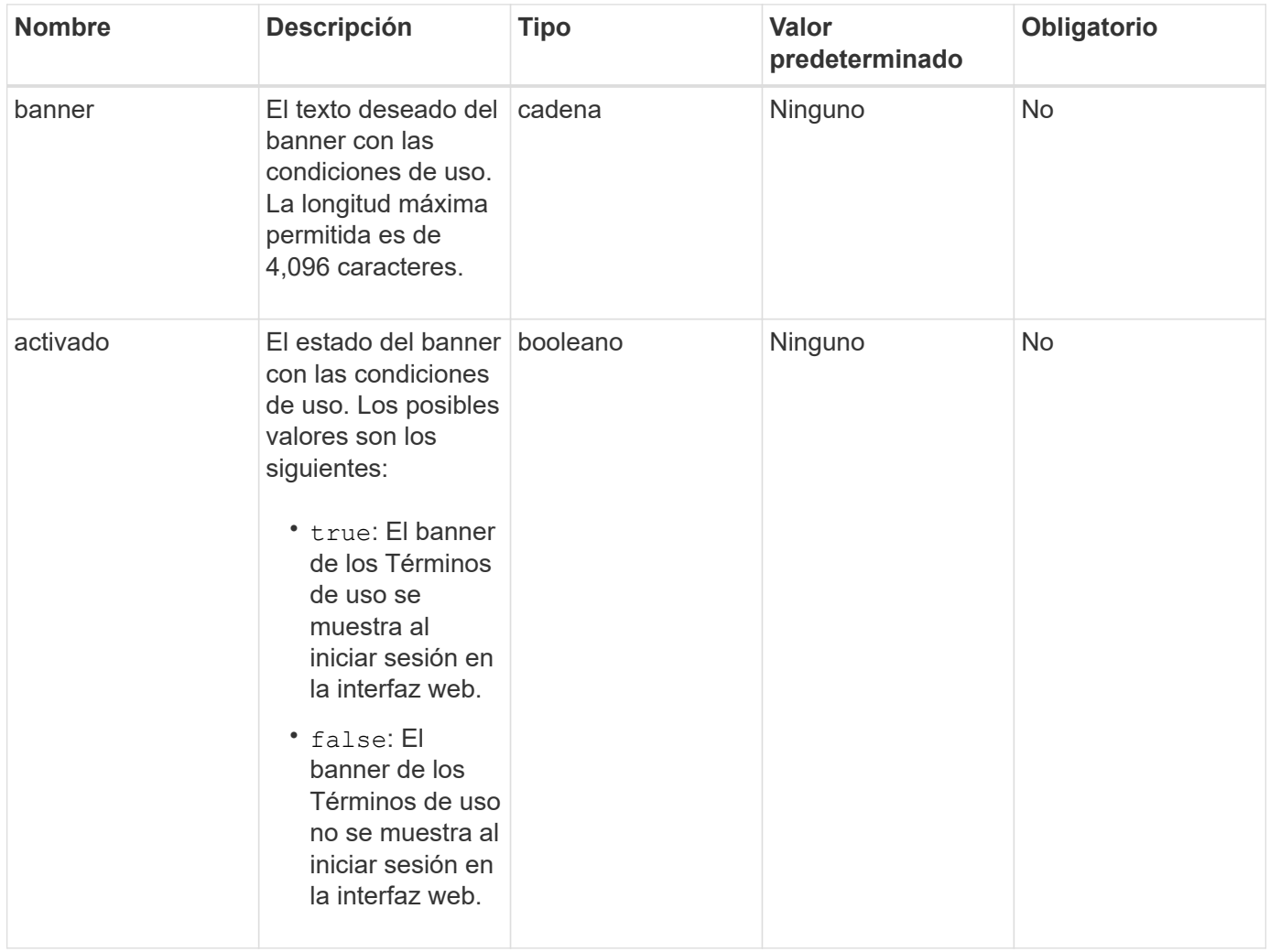

#### **Valores devueltos**

Este método tiene los siguientes valores devueltos:

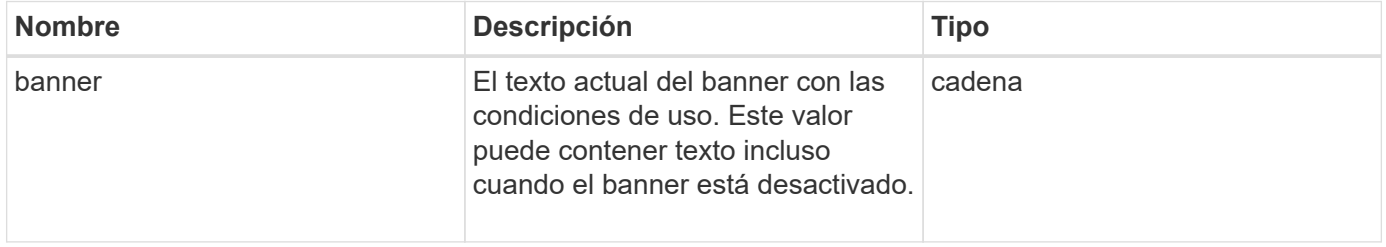

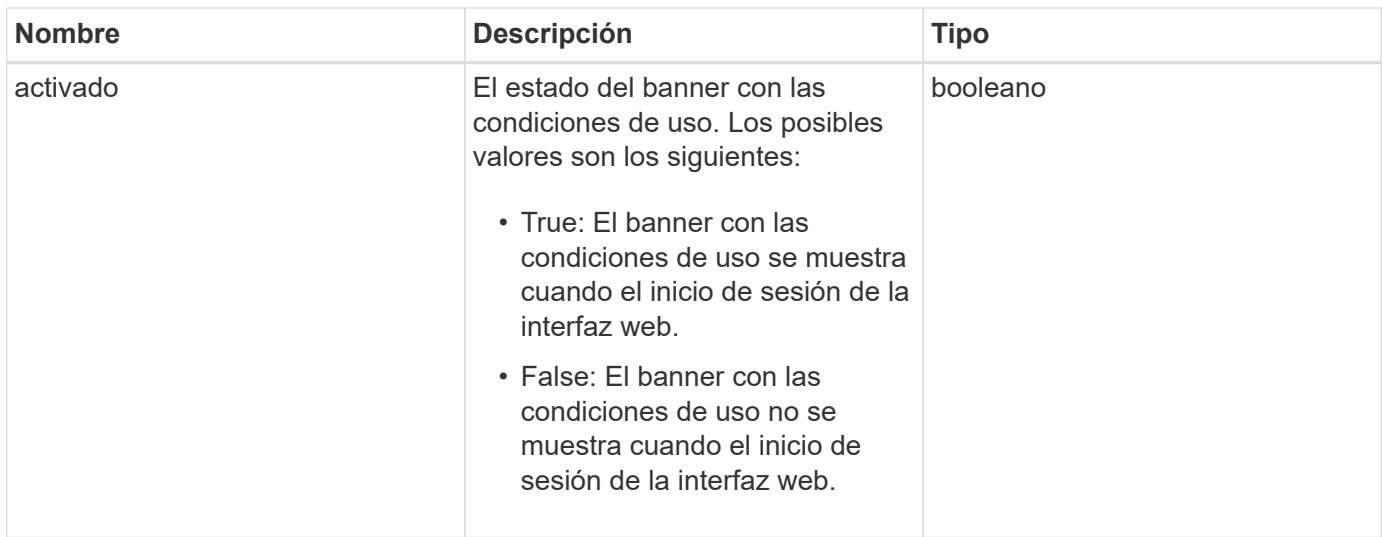

Las solicitudes de este método son similares al ejemplo siguiente:

```
{
   "id": 3920,
   "method": "SetLoginBanner",
   "params": {
      "banner": "Welcome to NetApp!",
      "enabled": true
   }
}
```
### **Ejemplo de respuesta**

Este método devuelve una respuesta similar al siguiente ejemplo:

```
{
    "id": 3920,
    "result": {
      "loginBanner": {
         "banner": "Welcome to NetApp!",
         "enabled": true
      }
    }
}
```
#### **Nuevo desde la versión**

10.0

#### **Información de copyright**

Copyright © 2024 NetApp, Inc. Todos los derechos reservados. Imprimido en EE. UU. No se puede reproducir este documento protegido por copyright ni parte del mismo de ninguna forma ni por ningún medio (gráfico, electrónico o mecánico, incluidas fotocopias, grabaciones o almacenamiento en un sistema de recuperación electrónico) sin la autorización previa y por escrito del propietario del copyright.

El software derivado del material de NetApp con copyright está sujeto a la siguiente licencia y exención de responsabilidad:

ESTE SOFTWARE LO PROPORCIONA NETAPP «TAL CUAL» Y SIN NINGUNA GARANTÍA EXPRESA O IMPLÍCITA, INCLUYENDO, SIN LIMITAR, LAS GARANTÍAS IMPLÍCITAS DE COMERCIALIZACIÓN O IDONEIDAD PARA UN FIN CONCRETO, CUYA RESPONSABILIDAD QUEDA EXIMIDA POR EL PRESENTE DOCUMENTO. EN NINGÚN CASO NETAPP SERÁ RESPONSABLE DE NINGÚN DAÑO DIRECTO, INDIRECTO, ESPECIAL, EJEMPLAR O RESULTANTE (INCLUYENDO, ENTRE OTROS, LA OBTENCIÓN DE BIENES O SERVICIOS SUSTITUTIVOS, PÉRDIDA DE USO, DE DATOS O DE BENEFICIOS, O INTERRUPCIÓN DE LA ACTIVIDAD EMPRESARIAL) CUALQUIERA SEA EL MODO EN EL QUE SE PRODUJERON Y LA TEORÍA DE RESPONSABILIDAD QUE SE APLIQUE, YA SEA EN CONTRATO, RESPONSABILIDAD OBJETIVA O AGRAVIO (INCLUIDA LA NEGLIGENCIA U OTRO TIPO), QUE SURJAN DE ALGÚN MODO DEL USO DE ESTE SOFTWARE, INCLUSO SI HUBIEREN SIDO ADVERTIDOS DE LA POSIBILIDAD DE TALES DAÑOS.

NetApp se reserva el derecho de modificar cualquiera de los productos aquí descritos en cualquier momento y sin aviso previo. NetApp no asume ningún tipo de responsabilidad que surja del uso de los productos aquí descritos, excepto aquello expresamente acordado por escrito por parte de NetApp. El uso o adquisición de este producto no lleva implícita ninguna licencia con derechos de patente, de marcas comerciales o cualquier otro derecho de propiedad intelectual de NetApp.

Es posible que el producto que se describe en este manual esté protegido por una o más patentes de EE. UU., patentes extranjeras o solicitudes pendientes.

LEYENDA DE DERECHOS LIMITADOS: el uso, la copia o la divulgación por parte del gobierno están sujetos a las restricciones establecidas en el subpárrafo (b)(3) de los derechos de datos técnicos y productos no comerciales de DFARS 252.227-7013 (FEB de 2014) y FAR 52.227-19 (DIC de 2007).

Los datos aquí contenidos pertenecen a un producto comercial o servicio comercial (como se define en FAR 2.101) y son propiedad de NetApp, Inc. Todos los datos técnicos y el software informático de NetApp que se proporcionan en este Acuerdo tienen una naturaleza comercial y se han desarrollado exclusivamente con fondos privados. El Gobierno de EE. UU. tiene una licencia limitada, irrevocable, no exclusiva, no transferible, no sublicenciable y de alcance mundial para utilizar los Datos en relación con el contrato del Gobierno de los Estados Unidos bajo el cual se proporcionaron los Datos. Excepto que aquí se disponga lo contrario, los Datos no se pueden utilizar, desvelar, reproducir, modificar, interpretar o mostrar sin la previa aprobación por escrito de NetApp, Inc. Los derechos de licencia del Gobierno de los Estados Unidos de América y su Departamento de Defensa se limitan a los derechos identificados en la cláusula 252.227-7015(b) de la sección DFARS (FEB de 2014).

#### **Información de la marca comercial**

NETAPP, el logotipo de NETAPP y las marcas que constan en <http://www.netapp.com/TM>son marcas comerciales de NetApp, Inc. El resto de nombres de empresa y de producto pueden ser marcas comerciales de sus respectivos propietarios.